# **Table of Contents**

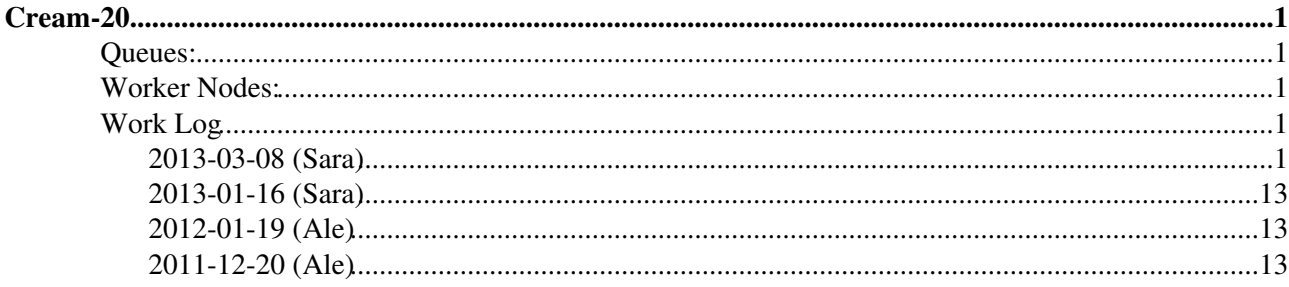

# <span id="page-1-0"></span>**Cream-20**

## <span id="page-1-1"></span>**Queues:**

- cert
- creamcert1
- creamcert2

## <span id="page-1-2"></span>**Worker Nodes:**

[Lsf WNs](https://wiki-igi.cnaf.infn.it/twiki/bin/view/IGIRelease/WorkLog_LsfWnPd)

# <span id="page-1-3"></span>**Work Log**

```
# yum update
........................
Removed:
  kernel.x86_64 0:2.6.18-194.32.1.el5 kernel-xen.x86_64 0:2.6.18-194.32.1.el5 kernel-xen-devel.x86_64 0:2.6.18-194.32.1.el5 
Installed:
 ca-policy-egi-core.noarch 0:1.52-1 ca_policy_igtf-classic.noarch 0:1.52-1 kernel.
  kernel-xen-devel.x86_64 0:2.6.18-348.2.1.el5 
Updated:
 authconfig.x86_64 0:5.3.21-7.el5 authconfig-gtk.x86_64 0:5.3.21
  ca_AAACertificateServices.noarch 0:1.52-1 ca_AEGIS.noarch 0:1.52-1 ca_AIST.noarch 0:1.52-1 
 ca_ANSPGrid.noarch 0:1.52-1 ca_APAC.noarch 0:1.52-1
  ca_AddTrust-External-CA-Root.noarch 0:1.52-1 ca_ArmeSFo.noarch 0:1.52-1 ca_AustrianGrid.noarch 0:1.52-1 
 ca_BEGrid2008.noarch 0:1.52-1 ca_BG-ACAD-CA.noarch 0:1.52-1
 ca_BalticGrid.noarch 0:1.52-1 ca_BrGrid.noarch 0:1.52-1
 ca_CERN-Root.noarch 0:1.52-1 ca_CERN-TCA.noarch 0:1.52-1
  ca_CESNET-CA-Root.noarch 0:1.52-1 ca_CNIC.noarch 0:1.52-1 ca_CNRS2.noarch 0:1.52-1 
  ca_CNRS2-Grid-FR.noarch 0:1.52-1 ca_CNRS2-Projets.noarch 0:1.52-1 ca_CyGrid.noarch 0:1.52-1 
 ca_DFN-GridGermany-Root.noarch 0:1.52-1 ca_DFN-SLCS.noarch 0:1.52-1
 ca_DZeScience.noarch 0:1.52-1 ca_DigiCertAssuredIDRootCA-Root.noarch 0:1.52-1 ca_DigiCertAssuredIDRootCA-Roo
  ca_DigiCertGridRootCA-Root.noarch 0:1.52-1 ca_DigiCertGridTrustCA-Classic.noarch 0:1.52-1 ca_EG-GRID.noarch 0:1.52-1 
  ca_ESnet.noarch 0:1.52-1 ca_FNAL-SLCS.noarch 0:1.52-1 ca_GermanGrid.noarch 0:1.52-1 
  ca_GridCanada.noarch 0:1.52-1 ca_HIAST.noarch 0:1.52-1 ca_HKU.noarch 0:1.52-1 
 ca_HellasGrid-CA-2006.noarch 0:1.52-1 ca_HellasGrid-Root.noarch 0:1.
  ca_IHEP.noarch 0:1.52-1 ca_INFN-CA-2006.noarch 0:1.52-1 ca_IRAN-GRID.noarch 0:1.52-1 
  ca_IUCC.noarch 0:1.52-1 ca_JUnet-CA.noarch 0:1.52-1 ca_KEK.noarch 0:1.52-1 
  ca_KISTI-2007.noarch 0:1.52-1 ca_LACGridCA.noarch 0:1.52-1 ca_LIPCA.noarch 0:1.52-1 
  ca_MARGI.noarch 0:1.52-1 ca_MD-Grid.noarch 0:1.52-1 ca_MREN-CA.noarch 0:1.52-1 
  ca_MYIFAM.noarch 0:1.52-1 ca_MaGrid.noarch 0:1.52-1 ca_NAREGI.noarch 0:1.52-1 
 ca_NCHC.noarch 0:1.52-1 ca_NCSA-mics.noarch 0:1.52-1
 ca_NCSA-tfca.noarch 0:1.52-1 ca_NECTEC.noarch 0:1.52-1
 ca_NICS-MyProxy.noarch 0:1.52-1 ca_NIIF.noarch 0:1.52-1
 ca_NorduGrid.noarch 0:1.52-1 ca_PK-Grid-2007.noarch 0:1.52-
 ca_PSC-Myproxy-CA.noarch 0:1.52-1 ca_PolishGrid.noarch 0:1.52-1
  ca_RDIG.noarch 0:1.52-1 ca_REUNA-ca.noarch 0:1.52-1 ca_RomanianGRID.noarch 0:1.52-1 
  ca_SDG.noarch 0:1.52-1 ca_SEE-GRID.noarch 0:1.52-1 ca_SRCE.noarch 0:1.52-1 
 ca_SWITCH-QuoVadis-Grid-ICA.noarch 0:1.52-1 ca_SWITCHgrid-Root.noarch 0:1.
  ca_SiGNET-CA.noarch 0:1.52-1 ca_SlovakGrid.noarch 0:1.52-1 ca_TACC-Classic.noarch 0:1.52-1 
 ca TACC-MICS.noarch 0:1.52-1 ca TACC-Root.noarch 0:1.52-1
 ca_TERENAeSciencePersonalCA.noarch 0:1.52-1 ca_TRGrid.noarch 0:1.52-1
 ca_UKeScienceCA-2A.noarch 0:1.52-1 ca_UKeScienceCA-2B.noarch 0:1.
  ca_ULAGrid-CA-2008.noarch 0:1.52-1 ca_UNAMgrid-ca.noarch 0:1.52-1 ca_UNLPGrid.noarch 0:1.52-1 
  ca_UTN-USERFirst-Hardware.noarch 0:1.52-1 ca_UTNAAAClient.noarch 0:1.52-1 ca_UniandesCA.noarch 0:1.52-1
```
ca\_cilogon-silver.noarch 0:1.52-1 ca\_ncsa-gridshib-ca.noarch 0:1.52-1 ca\_ncsa-gridshib-ca.noarch 0:1.<br>cleanup-grid-accounts.noarch 0:2.0.1-1 cups.x86\_64 1:1.3.7-30.el5\_9.3 cleanup-grid-accounts.noarch 0:2.0.1-1 curl.x86\_64 0:7.15.5-15.el5 curl-devel.x86\_64 0:7.15.5-15. cyrus-sasl-lib.i386 0:2.1.22-7.el5\_8.1 cyrus-sasl-lib.x86\_64 0:2.1.22-7.el5\_8.1 cyrus-sasl-plain.i386 0:2.1.22-7.el5\_8.1 cyrus-sasl-plain.x86\_64 0:2.1.22-7.el5\_8.1 dbus-glib.i386 0:0.73-11.el5\_9 dbus-glib.x86\_64 0:0.73-11.el5\_9 emi-version.x86 64 0:2.6.1-1.sl5 freetype.x86 64 0:2.2.1-32.el5 glite-ce-cream-api-java.noarch 0:1.14.3-1.sl5 glite-ce-cream-core.noarch 0:1 qlite-ce-cream-utils.x86\_64 0:1.2.3-1.sl5 glite-ce-yaim-cream-ce.noarch globus-gridftp-server.x86\_64 0:6.16-1.el5 <br>globus-gridftp-server-progs.x8 gnome-vfs2.x86\_64 0:2.16.2-10.el5 gnutls.x86\_64 0:1.4.1-10.el5\_9 info-dynamic-scheduler-lsf.noarch 0:2.2.1-1 issues jakarta-commons-httpclient.x86 java-1.6.0-openjdk-devel.x86 64 1:1.6.0.0-1.36.1.11.9.el5 9 jclassads.noarch 0:2.4.0-3.sl5 kernel-headers.x86\_64 0:2.6.18-348.2.1.el5 libxml2.x86\_64 0:2.6.26-2.1.21 libxml2-python.x86\_64 0:2.6.26-2.1.21.el5\_9.1 mysql.x86\_64 0:5.0.95-5.el5\_9 mysql-devel.x86\_64 0:5.0.95-5.el5\_9 mysql-server.x86 64 0:5.0.95-5.el5 9 nspr.i386 0:4.9.2-2.el5 9 nss.i386 0:3.13.6-3.el5\_9 nss.x86\_64 0:3.13.6-3.el5\_9 nss-tools.x86\_64 0:3.13.6-3.el5\_9 openssl.i686 0:0.9.8e-26.el5\_9.1 openssl.x86\_64 0:0.9.8e-26.el5 quota.x86\_64 1:3.13-8.el5 shadow-utils.x86\_64 2:4.0.17-2 tzdata.x86\_64 0:2012j-1.el5 tzdata-java.x86\_64 0:2012j-1.elf xulrunner.x86\_64 0:17.0.3-1.el5\_9 yelp.x86\_64 0:2.16.0-30.el5\_9 Replaced: ca\_UKeScienceCA-2007.noarch 0:1.51-1 Complete! # wget http://eticssoft.web.cern.ch/eticssoft/mock/emi-3-rc-sl5.repo -O /etc/yum.repos.d/emi-3-rc-sl5.repo --2013-03-08 15:32:21-- http://eticssoft.web.cern.ch/eticssoft/mock/emi-3-rc-sl5.repo Resolving eticssoft.web.cern.ch... 137.138.139.19 Connecting to eticssoft.web.cern.ch|137.138.139.19|:80... connected. HTTP request sent, awaiting response... 200 OK Length: 1574 (1.5K) [text/plain] Saving to: `/etc/yum.repos.d/emi-3-rc-sl5.repo' 0K . 100% 88.3M=0s 2013-03-08 15:32:21 (88.3 MB/s) - `/etc/yum.repos.d/emi-3-rc-sl5.repo' saved [1574/1574] # wget http://emisoft.web.cern.ch/emisoft/dist/EMI/testing/3/sl5/x86\_64/base/emi-release-3.0.0-1. --2013-03-08 15:32:21-- http://emisoft.web.cern.ch/emisoft/dist/EMI/testing/3/sl5/x86\_64/base/em Resolving emisoft.web.cern.ch... 137.138.139.27 Connecting to emisoft.web.cern.ch|137.138.139.27|:80... connected. HTTP request sent, awaiting response... 200 OK Length: 4857 (4.7K) [application/x-rpm] Saving to: `emi-release-3.0.0-1.el5.noarch.rpm' 0K .... 100% 54.5M=0s 2013-03-08 15:32:21 (54.5 MB/s) - `emi-release-3.0.0-1.el5.noarch.rpm' saved [4857/4857] # yum install emi-release-3.0.0-1.el5.noarch.rpm -y Loaded plugins: kernel-module, priorities, protectbase Repository EGI-trustanchors is listed more than once in the configuration Repository sl-base is listed more than once in the configuration Repository sl-security is listed more than once in the configuration Repository sl-fastbugs is listed more than once in the configuration Repository sl-contrib is listed more than once in the configuration 4610 packages excluded due to repository priority protections 2 packages excluded due to repository protections Setting up Install Process Examining emi-release-3.0.0-1.el5.noarch.rpm: emi-release-3.0.0-1.el5.noarch Marking emi-release-3.0.0-1.el5.noarch.rpm as an update to emi-release-2.0.0-1.sl5.noarch Resolving Dependencies --> Running transaction check ---> Package emi-release.noarch 0:3.0.0-1.el5 set to be updated

```
--> Finished Dependency Resolution
Beginning Kernel Module Plugin
Finished Kernel Module Plugin
Dependencies Resolved
================================================================================
Package Arch Version Repository Size
================================================================================
Updating:
 emi-release noarch 3.0.0-1.el5 /emi-release-3.0.0-1.el5.noarch 2.7 k
Transaction Summary
================================================================================
Install 0 Package(s)
Upgrade 1 Package(s)
Total size: 2.7 k
Downloading Packages:
Running rpm_check_debug
Running Transaction Test
Finished Transaction Test
Transaction Test Succeeded
Running Transaction
 Updating : emi-release 1/2
 Cleanup : emi-release 2/2
Updated:
  emi-release.noarch 0:3.0.0-1.el5 
Complete!
# yum update --nogpgcheck -y
Loaded plugins: kernel-module, priorities, protectbase
Repository EGI-trustanchors is listed more than once in the configuration
Repository sl-base is listed more than once in the configuration
Repository sl-security is listed more than once in the configuration
Repository sl-fastbugs is listed more than once in the configuration
Repository sl-contrib is listed more than once in the configuration
4560 packages excluded due to repository priority protections
2 packages excluded due to repository protections
Setting up Update Process
Resolving Dependencies
--> Running transaction check
---> Package argus-gsi-pep-callout.x86_64 0:1.3.0-1.el5 set to be updated
---> Package argus-pep-api-c.x86_64 0:2.2.0-1.el5 set to be updated
---> Package argus-pep-api-java.noarch 0:2.2.0-1.el5 set to be updated
--> Processing Dependency: canl-java for package: argus-pep-api-java
---> Package argus-pep-common.noarch 0:2.3.0-1.el5 set to be updated
---> Package bdii.noarch 0:5.2.17-1.el5 set to be updated
--> Processing Dependency: openldap2.4-servers for package: bdii
--> Processing Dependency: openldap2.4-clients for package: bdii
---> Package delegation-java.noarch 0:3.0.13-1.el5 set to be updated
---> Package dynsched-generic.noarch 0:2.5.1-3.sl5 set to be updated
---> Package emi-cream-ce.noarch 0:1.2.1-2.sl5 set to be updated
--> Processing Dependency: apel-parsers for package: emi-cream-ce
---> Package emi-lsf-utils.noarch 0:2.0.1-1.sl5 set to be updated
---> Package emi-version.x86_64 0:3.0.0-1.sl5 set to be updated
---> Package glexec.x86_64 0:0.9.8-1.el5 set to be updated
---> Package glite-ce-blahp.x86_64 0:1.20.0-1.sl5 set to be updated
---> Package glite-ce-ce-plugin.noarch 0:1.15.1-1.sl5 set to be updated
---> Package glite-ce-common-java.noarch 0:1.15.1-2.sl5 set to be updated
---> Package glite-ce-job-plugin.noarch 0:1.15.1-1.sl5 set to be updated
```
---> Package glite-ce-monitor.noarch 0:1.15.1-2.sl5 set to be updated ---> Package glite-ce-monitor-api-java.noarch  $0:1.15.1-1. s15$  set to be updated ---> Package glite-info-provider-service.noarch 0:1.12.0-1.el5 set to be updated ---> Package glite-jdl-api-java.noarch 0:3.3.1-2.sl5 set to be updated ---> Package glite-jobid-api-c.x86\_64 0:2.2.7-1.el5 set to be updated ---> Package glite-lb-common.x86\_64 0:9.0.5-1.el5 set to be updated ---> Package glite-lb-logger.x86 64 0:2.4.15-1.el5 set to be updated ---> Package glite-lbjp-common-gss.x86\_64 0:3.2.11-1.el5 set to be updated ---> Package glite-lbjp-common-log.x86\_64 0:1.3.6-1.el5 set to be updated ---> Package glite-lbjp-common-trio.x86\_64 0:2.3.8-1.el5 set to be updated ---> Package glite-yaim-bdii.noarch 0:4.3.13-1.el5 set to be updated ---> Package glite-yaim-core.noarch 0:5.1.1-1.sl5 set to be updated ---> Package glite-yaim-lsf-utils.noarch 0:5.0.0-3.sl5 set to be updated ---> Package glue-schema.noarch 0:2.0.10-1.el5 set to be updated ---> Package gridsite-libs.x86\_64 0:2.0.4-1.el5 set to be updated --> Processing Dependency: libcanl\_c.so.2()(64bit) for package: gridsite-libs ---> Package lcas.x86\_64 0:1.3.19-2.el5 set to be updated ---> Package lcas-plugins-basic.x86\_64 0:1.3.6-2.el5 set to be updated ---> Package lcas-plugins-check-executable.x86\_64 0:1.2.4-2.el5 set to be updated ---> Package lcas-plugins-voms.x86 64 0:1.3.11-1.el5 set to be updated ---> Package lcmaps.x86\_64 0:1.5.7-1.el5 set to be updated ---> Package lcmaps-plugins-basic.x86\_64 0:1.5.1-2.el5 set to be updated ---> Package lcmaps-plugins-verify-proxy.x86\_64 0:1.5.4-1.el5 set to be updated ---> Package lcmaps-plugins-voms.x86\_64 0:1.5.5-1.el5 set to be updated ---> Package voms.x86\_64 0:2.0.10-1.el5 set to be updated ---> Package voms-clients.x86\_64 0:2.0.10-1.el5 set to be updated --> Running transaction check ---> Package apel-parsers.noarch 0:1.0.0-0.el5 set to be updated --> Processing Dependency: apel-lib for package: apel-parsers ---> Package canl-c.x86\_64 0:2.0.9-1.el5 set to be updated ---> Package canl-java.noarch 0:1.1.0-2.sl5 set to be updated --> Processing Dependency: bcprov = 1.46 for package: canl-java --> Processing Dependency: jakarta-commons-io >= 1.4 for package: canl-java ---> Package openldap2.4-clients.x86\_64 0:2.4.22-1.el5 set to be updated --> Processing Dependency: lib64ldap2.4\_2 = 2.4.22-1.el5 for package: openldap2.4-clients --> Processing Dependency: liblber-2.4.so.2()(64bit) for package: openldap2.4-clients --> Processing Dependency: libldap-2.4.so.2()(64bit) for package: openldap2.4-clients ---> Package openldap2.4-servers.x86\_64 0:2.4.22-1.el5 set to be updated --> Processing Dependency: openldap2.4-extra-schemas >= 1.3-7 for package: openldap2.4-servers --> Processing Dependency: openldap2.4-extra-schemas >= 1.3-7 for package: openldap2.4-servers --> Processing Dependency: libodbc.so.1()(64bit) for package: openldap2.4-servers --> Running transaction check ---> Package apel-lib.noarch 0:1.0.0-0.el5 set to be updated --> Processing Dependency: MySQL-python for package: apel-lib ---> Package bouncycastle146.noarch 0:1.46-1.el5 set to be updated ---> Package jakarta-commons-io.noarch 0:1.4-3.el5 set to be updated  $--->$  Package lib64ldap2.4\_2.x86\_64 0:2.4.22-1.el5 set to be updated --> Processing Dependency: openldap2.4 >= 2.1.25-4mdk for package: lib64ldap2.4\_2 ---> Package openldap2.4-extra-schemas.noarch 0:1.3-10.el5 set to be updated ---> Package unixODBC.x86\_64 0:2.2.11-7.1 set to be updated --> Running transaction check ---> Package MySQL-python.x86\_64 0:1.2.1-1 set to be updated --> Processing Dependency: mx for package: MySQL-python ---> Package openldap2.4.x86\_64 0:2.4.22-1.el5 set to be updated --> Running transaction check ---> Package mx.x86\_64 0:2.0.6-2.2.2 set to be updated --> Finished Dependency Resolution Beginning Kernel Module Plugin Finished Kernel Module Plugin

Dependencies Resolved

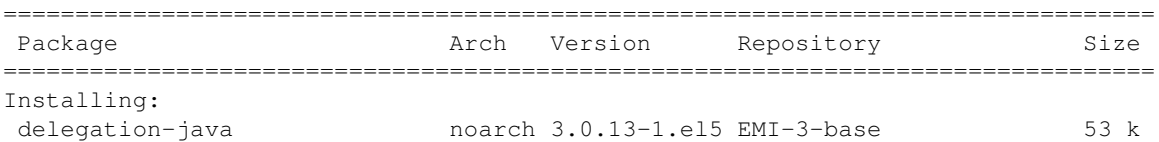

replacing emi-delegation-java.noarch 2.2.0-2.sl5

 glite-ce-common-java noarch 1.15.1-2.sl5 EMI-3-testing-base 635 k replacing emi-trustmanager.noarch 3.1.4-1.sl5

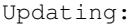

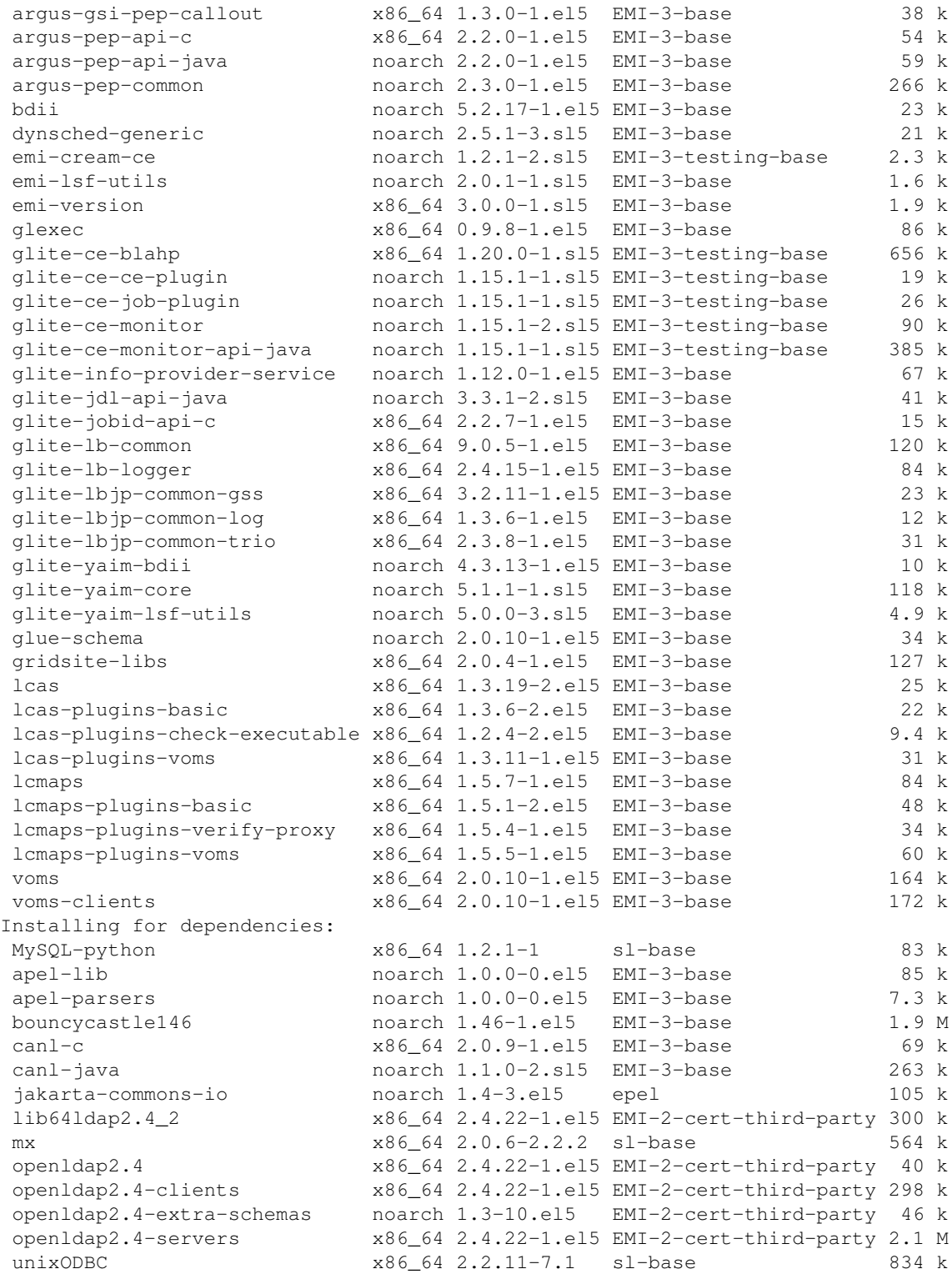

Transaction Summary

================================================================================

Install 16 Package(s) Upgrade 38 Package(s)

Total size: 10 M Downloading Packages: Running rpm\_check\_debug Running Transaction Test Finished Transaction Test Transaction Test Succeeded Running Transaction

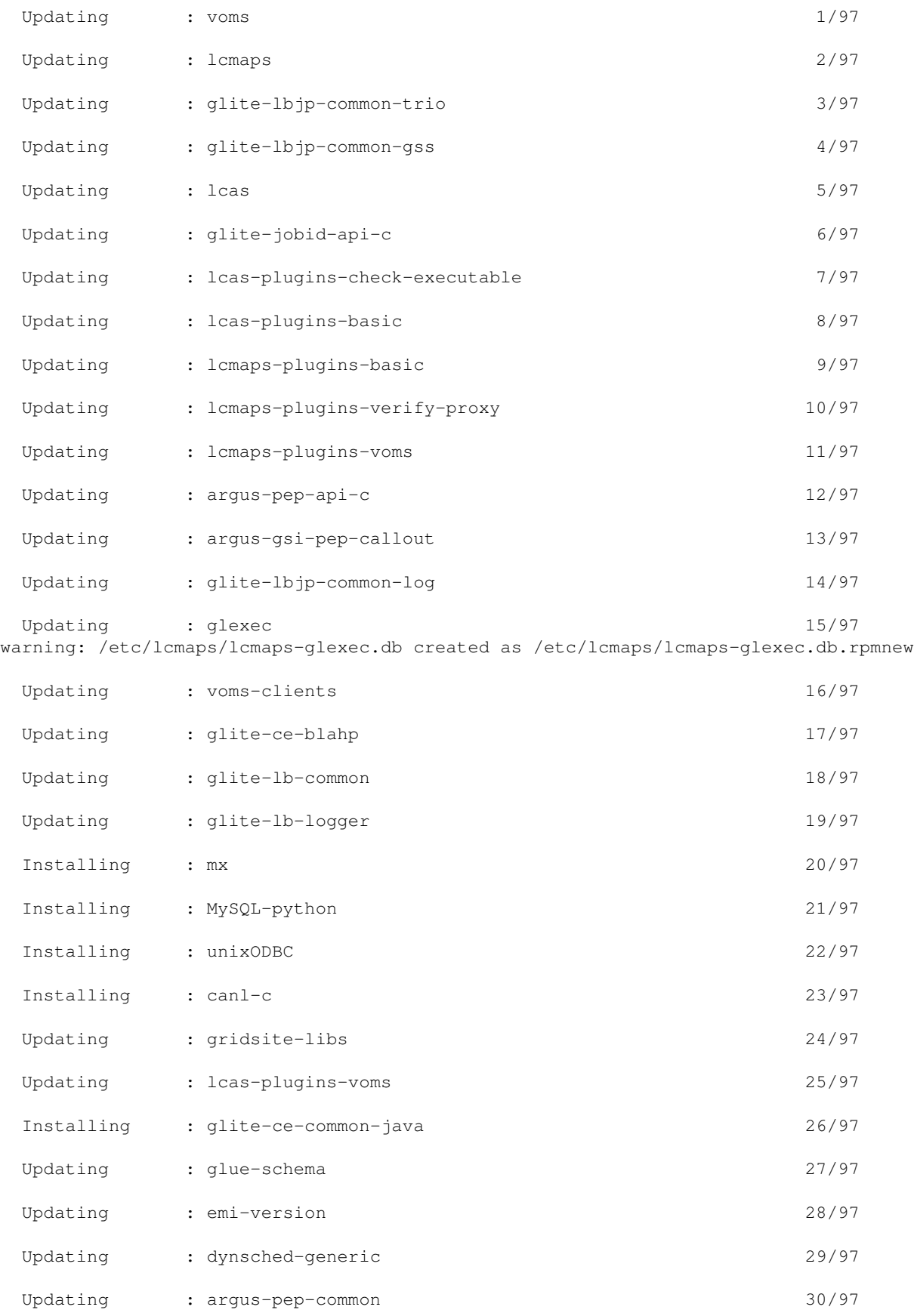

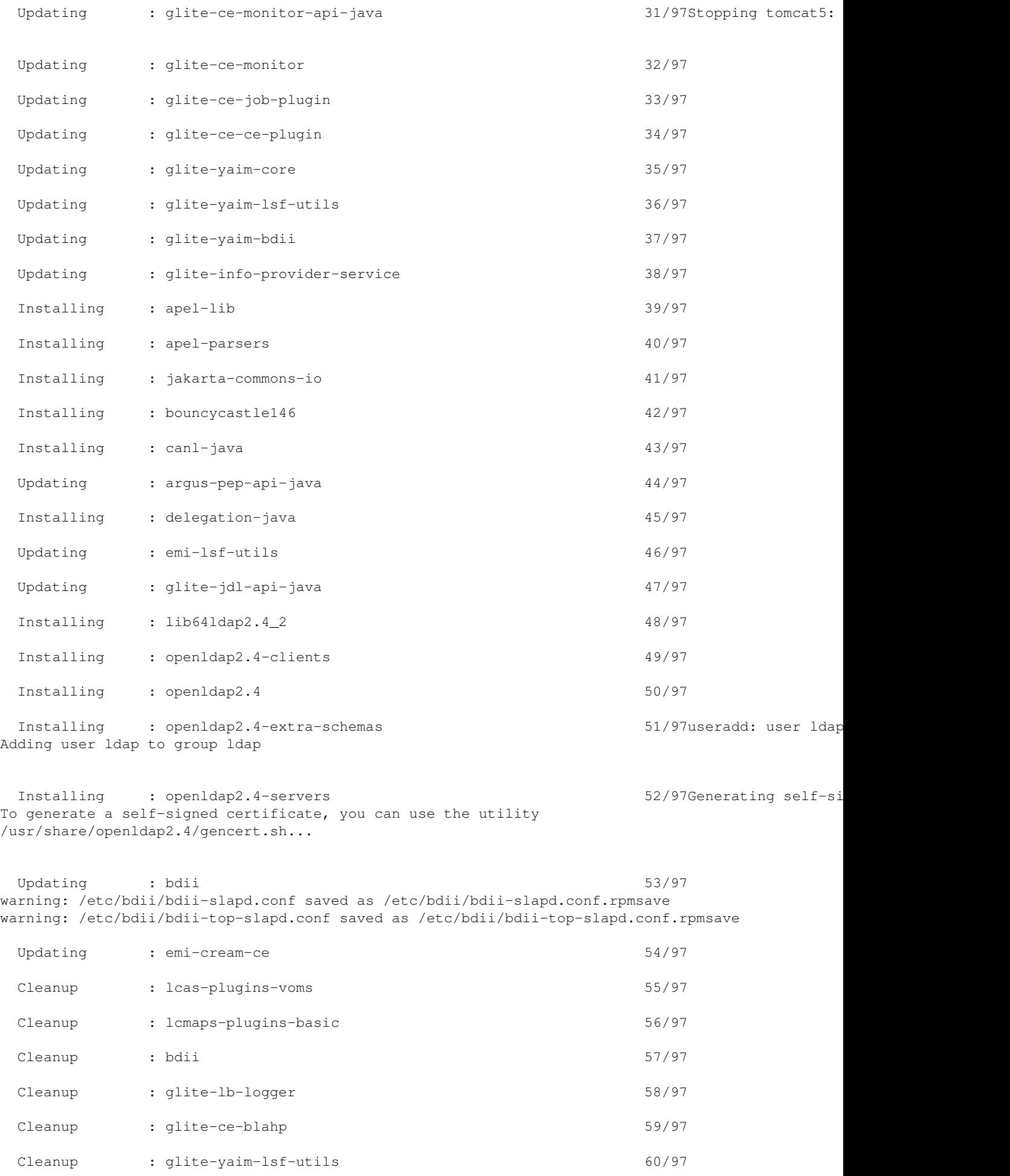

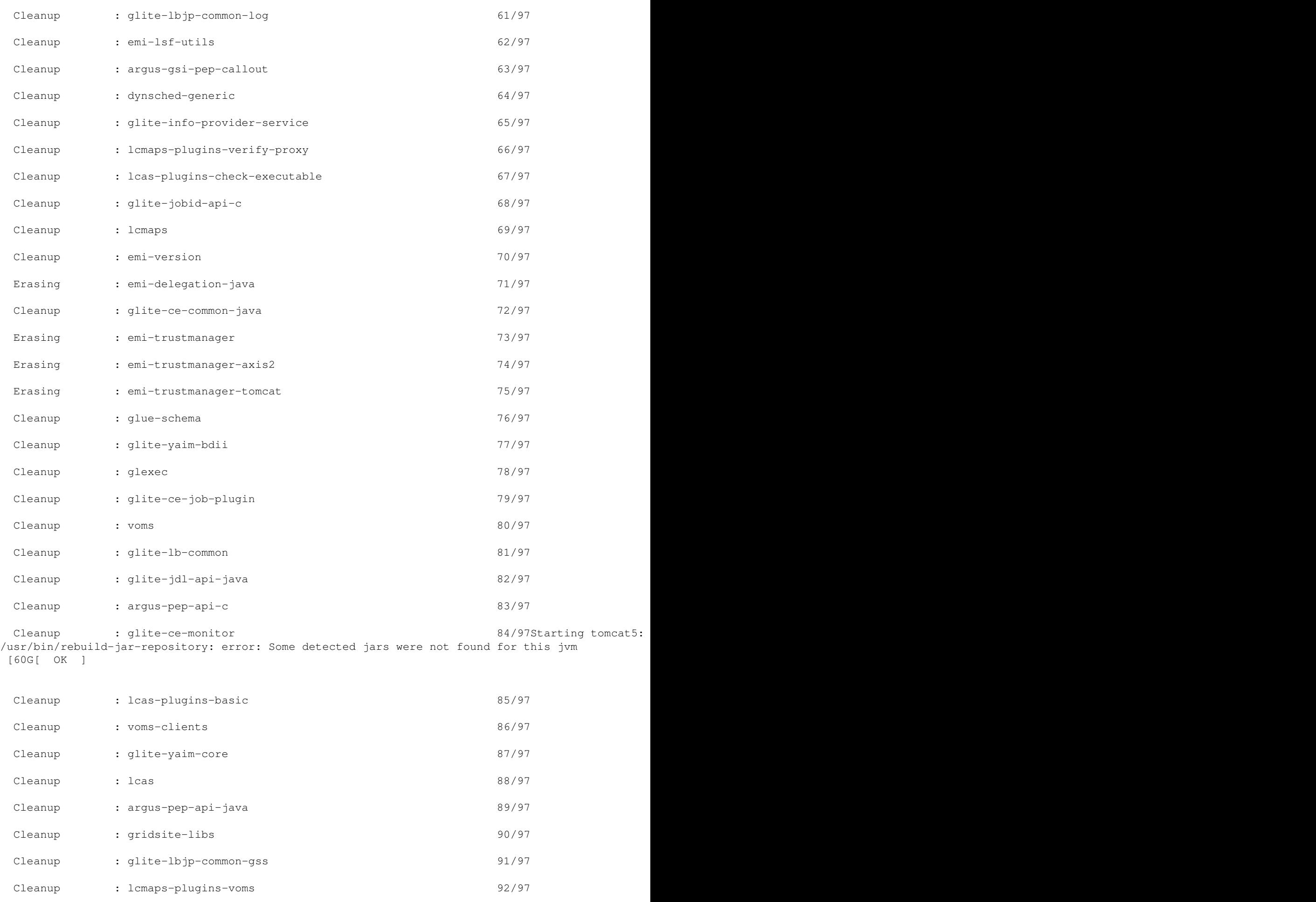

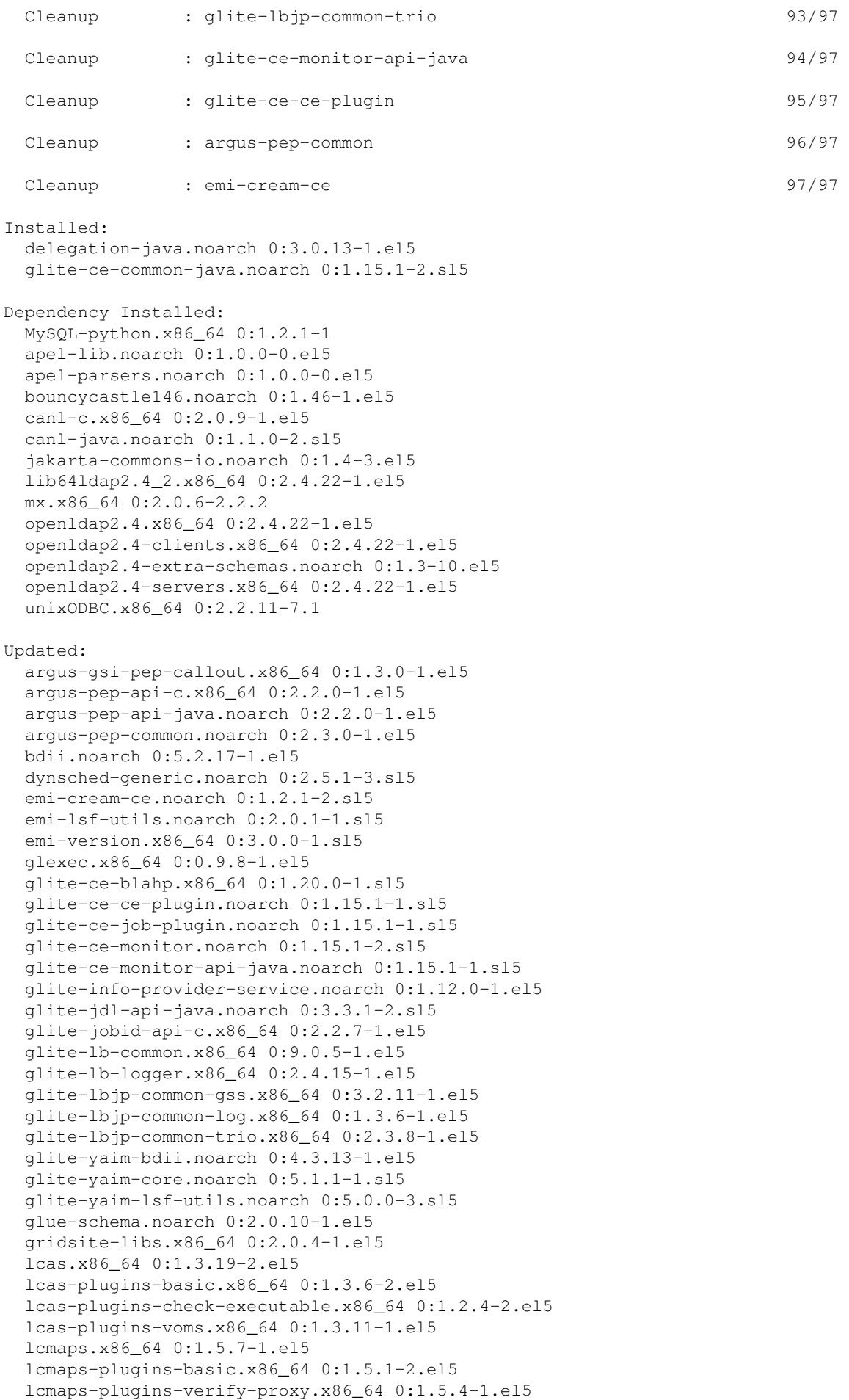

```
 lcmaps-plugins-voms.x86_64 0:1.5.5-1.el5 
  voms.x86_64 0:2.0.10-1.el5 
  voms-clients.x86_64 0:2.0.10-1.el5 
Replaced:
  emi-delegation-java.noarch 0:2.2.0-2.sl5 
 emi-trustmanager.noarch 0:3.1.4-1.sl5
  emi-trustmanager-axis2.noarch 0:1.0.1-1.sl5 
  emi-trustmanager-tomcat.noarch 0:3.0.1-1.sl5 
Complete!
# /opt/glite/yaim/bin/yaim -c -s /usr/local/nfs1/jra1_test/cream-20/site-info.def -n creamCE -n L
.................
  INFO: YAIM terminated succesfully.
# ./disable_yum.sh 
Done yum
# chkconfig --list |grep yum
yum 0:off 1:off 2:off 3:off 4:off 5:off 6:off
# rm emi2-cert-sl5-base.repo
# cat /etc/emi-release 
EMI release 3.0 (Monte Bianco)
# rpm -qa |grep glite-ce-cream
glite-ce-cream-utils-1.2.3-1.sl5
glite-ce-cream-core-1.14.3-1.sl5
glite-ce-cream-1.14.3-1.sl5
glite-ce-cream-api-java-1.14.3-1.sl5
glite-ce-cream-es-1.14.3-1.sl5
# yum update
Loaded plugins: kernel-module, priorities, protectbase
Repository EGI-trustanchors is listed more than once in the configuration
Repository sl-base is listed more than once in the configuration
Repository sl-security is listed more than once in the configuration
Repository sl-fastbugs is listed more than once in the configuration
Repository sl-contrib is listed more than once in the configuration
EGI-trustanchors | 951 B 00:000 B 00:000 B 00:000 B 00:000 B 00:000 B 00:000 B 00:000 B 00:000 B 00:000 B 00:0
EGI-trustanchors/primary
EGI-trustanchors 215/215
EMI-3-base | 1.9 kB 00:000 | 1.9 kB 00:000 | 1.9 kB 00:000 | 1.9 kB 00:000 | 1.9 kB 00:000 | 1.9 kB 00:000 | 1
EMI-3-base/primary_db
EMI-3-contribs | 1.9 kB 00:000 | 1.9 kB 00:000 | 1.9 kB 00:000 | 1.9 kB 00:000 | 1.9 kB 00:000 | 1.9 kB 00:00
EMI-3-contribs/primary_db
EMI-3-testing-base | 1.9 kB 00:000 kB 00:000 kB 00:000 kB 00:000 kB 00:000 kB 00:000 kB 00:000 kB 00:000 kB 00:00
EMI-3-testing-base/primary_db
EMI-3-testing-third-party
EMI-3-testing-third-party/primary_db
EMI-3-third-party | 1.9 kB 00:000 kB 00:000 kB 00:000 kB 00:000 kB 00:000 kB 00:000 kB 00:000 kB 00:000 kB 00:0
EMI-3-third-party/primary_db
EMI-3-updates | 1.9 kB 00:000 | 1.9 kB 00:000 | 1.9 kB 00:000 | 1.9 kB 00:000 | 1.9 kB 00:000 | 1.9 kB 00:000 |
EMI-3-updates/primary_db
Oracle-11 | 1.9 kB 00:00 
Oracle-11/primary_db
core | 2.1 kB 00:000 kB 00:000 kB 00:000 kB 00:000 kB 00:000 kB 00:000 kB 00:000 kB 00:000 kB 00:000 kB 00:00
core/primary_db \overline{2}epel and the set of the set of the set of the set of the set of the set of the set of the set of the set of th
epel/primary_db | 3.9 MB 00:02 
extras extras extra a 3.7 kB 0.7 kB 0.7 kB 0.7 kB 0.7 kB 0.7 kB 0.7 kB 0.7 kB 0.7 kB 0.7 kB 0.7 kB 0.7 kB 0.7 kB 0.7 kB 0.7 kB 0.7 kB 0.7 kB 0.7 kB 0.7 kB 0.7 kB 0.7 kB 0.7 kB 0.7 kB 0.7 kB 0.7 kB 0.7 kB 0.7 kB 0.7 kB 0.7 
extras/primary_db \overline{\phantom{a}}sl-base | 2.1 kB 00:000 | 2.1 kB 00:000 | 2.1 kB 00:000 | 2.1 kB 00:000 | 2.1 kB 00:000 | 2.1 kB 00:000 | 2.1 kB 00:000 | 2.1 kB 00:000 | 2.1 kB 00:000 | 2.1 kB 00:000 | 2.1 kB 00:000 | 2.1 kB 00:000 | 2.1 kB 00:000 | 2.1 
sl-base/primary_db | 2.0 MB 00:07 
sl-localrpms | 951 B 00:00 
sl-localrpms/primary
```

```
sl-localrpms and the state of the state of the state of the state of the state of the state of the state of the state of the state of the state of the state of the state of the state of the state of the state of the state 
sl-security \overline{ }sl-security/primary_db
4366 packages excluded due to repository priority protections
2 packages excluded due to repository protections
Setting up Update Process
Resolving Dependencies
--> Running transaction check
---> Package glite-ce-cream.noarch 0:1.15.1-2.sl5 set to be updated
---> Package glite-ce-cream-api-java.noarch 0:1.15.1-2.sl5 set to be updated
---> Package glite-ce-cream-core.noarch 0:1.15.1-2.sl5 set to be updated
---> Package glite-ce-cream-es.noarch 0:1.15.1-2.sl5 set to be updated
---> Package glite-ce-cream-utils.x86_64 0:1.3.1-4.sl5 set to be updated
---> Package glite-ce-yaim-cream-ce.noarch 0:4.4.1-4.sl5 set to be updated
---> Package info-dynamic-scheduler-lsf.noarch 0:2.2.2-1.sl5 set to be updated
---> Package lcas-lcmaps-gt4-interface.x86_64 0:0.2.6-1.el5 set to be updated
---> Package lcg-info-dynamic-scheduler-pbs.noarch 0:2.4.1-5.sl5 set to be updated
--> Processing Dependency: maui-client for package: lcg-info-dynamic-scheduler-pbs
--> Running transaction check
---> Package maui-client.x86 64 0:3.3-4.el5 set to be updated
--> Processing Dependency: maui = 3.3-4.el5 for package: maui-client
--> Processing Dependency: libtorque.so.2()(64bit) for package: maui-client
--> Running transaction check
---> Package libtorque.x86_64 0:2.5.7-7.el5 set to be updated
--> Processing Dependency: torque = 2.5.7-7.el5 for package: libtorque
--> Processing Dependency: munge for package: libtorque
---> Package maui.x86_64 0:3.3-4.el5 set to be updated
--> Running transaction check
---> Package munge.x86_64 0:0.5.8-8.el5 set to be updated
--> Processing Dependency: munge-libs = 0.5.8-8.el5 for package: munge
--> Processing Dependency: libmunge.so.2()(64bit) for package: munge
---> Package torque.x86_64 0:2.5.7-7.el5 set to be updated
--> Running transaction check
---> Package munge-libs.x86_64 0:0.5.8-8.el5 set to be updated
--> Finished Dependency Resolution
Beginning Kernel Module Plugin
Finished Kernel Module Plugin
```

```
Dependencies Resolved
```
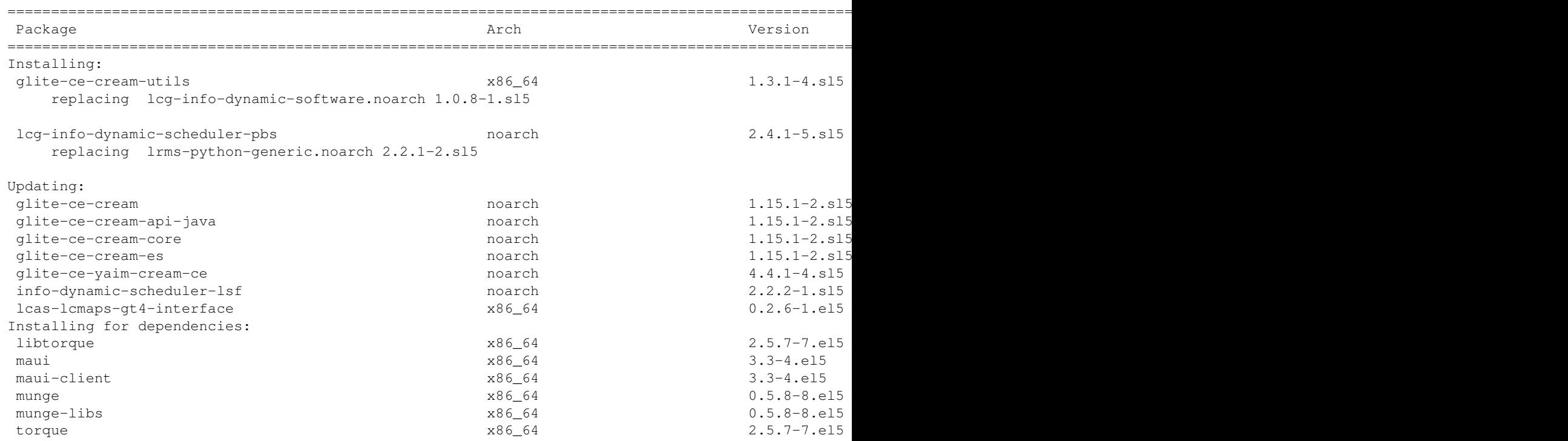

Transaction Summary

```
===================================================================================================================================================================================
Install 8 Package(s)
Upgrade 7 Package(s)
Total download size: 5.1 M
Is this ok [y/N]: y
Downloading Packages:
(1/15): maui-3.3-4.el5.x86_64.rpm
(2/15): lcg-info-dynamic-scheduler-pbs-2.4.1-5.sl5.noarch.rpm
(3/15): lcas-lcmaps-gt4-interface-0.2.6-1.el5.x86_64.rpm
(4/15): munge-libs-0.5.8-8.el5.x86_64.rpm
(5/15): glite-ce-cream-utils-1.3.1-4.sl5.x86 64.rpm
(6/15): info-dynamic-scheduler-lsf-2.2.2-1.sl5.noarch.rpm
(7/15): qlite-ce-yaim-cream-ce-4.4.1-4.sl5.noarch.rpm
(8/15): torque-2.5.7-7.el5.x86_64.rpm
(9/15): glite-ce-cream-es-1.15.1-2.sl5.noarch.rpm
(10/15): libtorque-2.5.7-7.el5.x86_64.rpm
(11/15): munge-0.5.8-8.el5.x86_64.rpm
(12/15): glite-ce-cream-core-1.15.1-2.sl5.noarch.rpm
(13/15): glite-ce-cream-1.15.1-2.sl5.noarch.rpm
(14/15): maui-client-3.3-4.el5.x86_64.rpm
(15/15): glite-ce-cream-api-java-1.15.1-2.sl5.noarch.rpm
-----------------------------------------------------------------------------------------------------------------------------------------------------------------------------------
\mathtt{Total}Running rpm_check_debug
Running Transaction Test
Finished Transaction Test
Transaction Test Succeeded
Running Transaction
 Installing : glite-ce-cream-utils
 Updating : lcas-lcmaps-gt4-interface
 Installing : munge-libs<br>Updating : glite-ce-c:<br>Installing : munge
              : glite-ce-cream-api-java<br>: munge
Installing : munge \qquad \qquad : the set of \qquad \qquad \qquad \qquad \qquad \qquad \qquad \qquad \qquad \qquad \qquad \qquad \qquad \qquad \qquad \qquad \qquad \qquad \qquad \qquad \qquad \qquad \qquad \qquad \qquad \qquad \qquad \qquad \qquad \qquad \qquadUpdating : glite-ce-cream-core
Installing : torque 7/25 and 25 and 25 and 25 and 25 and 25 and 25 and 25 and 25 and 25 and 25 and 25 and 26 and 26 and 26 and 26 and 26 and 26 and 26 and 26 and 26 and 26 and 26 and 26 and 26 and 26 and 26 and 26 and 26 a
 Installing : libtorque 8/25 
 Installing : maui 9/25 
Installing : maui-client 100 and 100 and 100 and 100 and 100 and 100 and 100 and 100 and 100 and 100 and 100 and 100 and 100 and 100 and 100 and 100 and 100 and 100 and 100 and 100 and 100 and 100 and 100 and 100 and 100 a
 Updating : info-dynamic-scheduler-lsf
 Updating : glite-ce-yaim-cream-ce
 Updating : yille be yulm brown be<br>Installing : lcg-info-dynamic-scheduler-pbs
Stopping tomcat5: [ OK ]
 Updating : glite-ce-cream<br>Updating : glite-ce-cream
             : glite-ce-cream-es
 Cleanup : info-dynamic-scheduler-lsf
 Cleanup : glite-ce-yaim-cream-ce
 Erasing : lrms-python-generic
 Cleanup : glite-ce-cream-utils
 Erasing : lcg-info-dynamic-software
cleanup : glite-ce-cream 21/25 and 21/25 and 21/25 and 21/25 and 21/25 and 21/25 and 21/25 and 21/25 and 21/25
Starting tomcat5: /usr/bin/rebuild-jar-repository: error: Could not find xml-commons-apis Java ex
/usr/bin/rebuild-jar-repository: error: Some detected jars were not found for this jvm
                                                     [ OK ]
 Cleanup : glite-ce-cream-api-java
 Cleanup : glite-ce-cream-core
Cleanup : lcas-lcmaps-gt4-interface 2500 and 2500 and 2500 and 2500 and 2500 and 2500 and 2500 and 2500 and 25
 Cleanup : glite-ce-cream-es 25/25 
Starting tomcat5: tomcat5 process already running
Installed:
 qlite-ce-cream-utils.x86_64 0:1.3.1-4.sl5 lcg-info-dynamic-phs.nomarch 0:2.4.1-4.5.15
Dependency Installed:
  libtorque.x86_64 0:2.5.7-7.el5 maui.x86_64 0:3.3-4.el5 maui-client.x86_64 0:3.3-4.el5 munge.x86_64 0:0.5.8-8.el5 munge-libs.x86_64 0:0.5.8-8.el5 torque.x86_64 0:2.5.7-7.el5
```
Updated:

```
glite-ce-cream.noarch 0:1.15.1-2.sl5 glite-ce-cream-api-java.noarch 0:1.1
 glite-ce-cream-es.noarch 0:1.15.1-2.sl5 qlite-ce-yaim-cream-ce.noarch 0:4.4.
  lcas-lcmaps-gt4-interface.x86_64 0:0.2.6-1.el5 
Replaced:
 lcg-info-dynamic-software.noarch 0:1.0.8-1.sl5 lrm
Complete!
# chkconfig --list |grep yum
yum 0:off 1:off 2:off 3:off 4:off 5:off 6:off
# /opt/glite/yaim/bin/yaim -c -s /usr/local/nfs1/jra1_test/cream-20/site-info.def -n creamCE -n L
.................
   INFO: YAIM terminated succesfully.
```
## <span id="page-13-0"></span>**2013-01-16 (Sara)**

```
# cat /etc/emi-version
2.5.1 - 1mkdir -p /usr/local/lsf
cd /usr/local/lsf
ln -s /opt/lsf/7.0/linux2.6-glibc2.3-x86_64/bin bin
ln -s /opt/lsf/7.0/linux2.6-glibc2.3-x86_64/lib lib
ln -s /opt/lsf/7.0/linux2.6-glibc2.3-x86_64/etc etc
/etc/init.d/lsf restart
USE_ARGUS=no
BLPARSER_WITH_UPDATER_NOTIFIER=false
/opt/glite/yaim/bin/yaim -c -s /usr/local/nfs1/jra1_test/cream-20/site-info.def -n creamCE -n LSF
/opt/glite/yaim/bin/yaim -r -s /usr/local/nfs1/jra1_test/cream-20/site-info.def -n creamCE -f con
service tomcat5 restart
wget http://forge.cnaf.infn.it/frs/download.php/101/disable_yum.sh
chmod +x disable_yum.sh
./disable_yum.sh
$ glite-ce-job-submit -r cream-20.pd.infn.it:8443/cream-lsf-cert -a /home/bertocco/jdl/env.jdl
https://cream-20.pd.infn.it:8443/CREAM599242112
$ glite-ce-job-status https://cream-20.pd.infn.it:8443/CREAM599242112
```

```
****** JobID=[https://cream-20.pd.infn.it:8443/CREAM599242112]
  Status = [DONE-OK]
  ExitCode = [0]
```
## <span id="page-13-1"></span>**2012-01-19 (Ale)**

#### • EMI Update 12

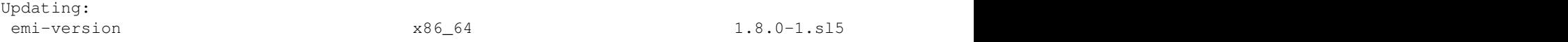

## <span id="page-13-2"></span>**2011-12-20 (Ale)**

Used to certify task [#25000](https://savannah.cern.ch/task/?25000) : BLAH v. 1.16.4

### • Updating:

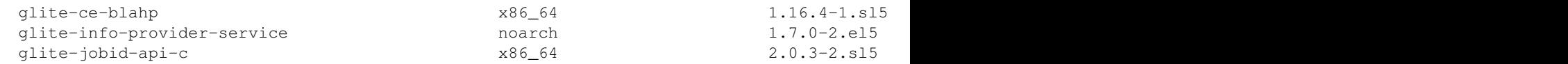

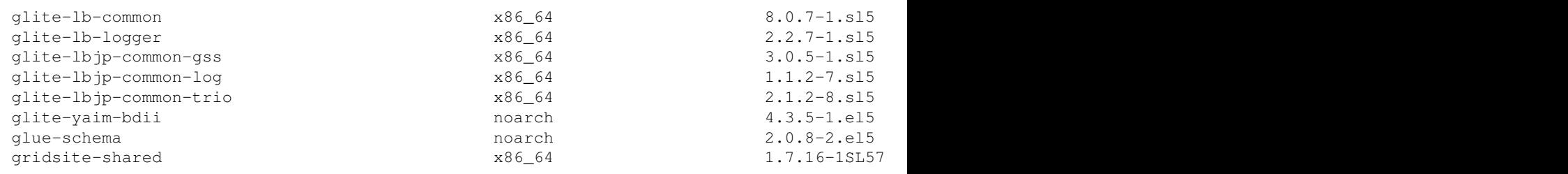

This topic: IGIRelease > WorkLog\_cream-20 Topic revision: r6 - 2013-03-08 - SaraBertocco

[C](http://twiki.org/)opyright © 2008-2020 by the contributing authors. All material on this collaboration platform is the property of the contributing authors.

Ideas, requests, problems regarding TWiki? [Send feedback](mailto:grid-operations@lists.cnaf.infn.it?subject=TWiki%20Feedback%20on%20IGIRelease.WorkLog_cream-20)